**Implementación óptica de la transformada de Fourier espacial: un primer paso para medir la transformada de Fourier fraccional**

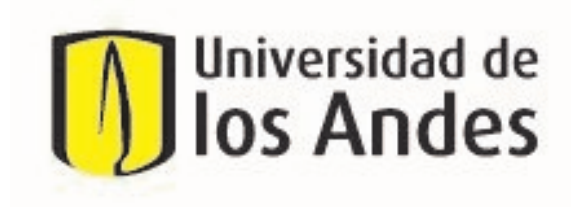

Pedro Enrique Piñeros Lourenco

Directora: Alejandra Catalina Valencia González, Ph.D.

> Departamento de Física Bogotá, Colombia

5 de diciembre de 2022

# Índice general

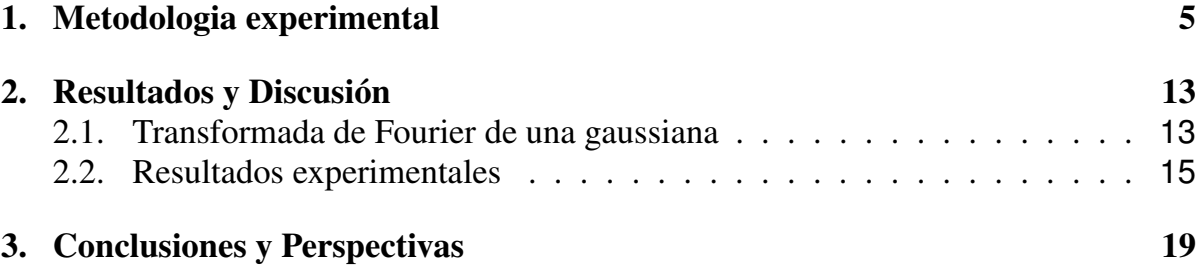

# Índice de figuras

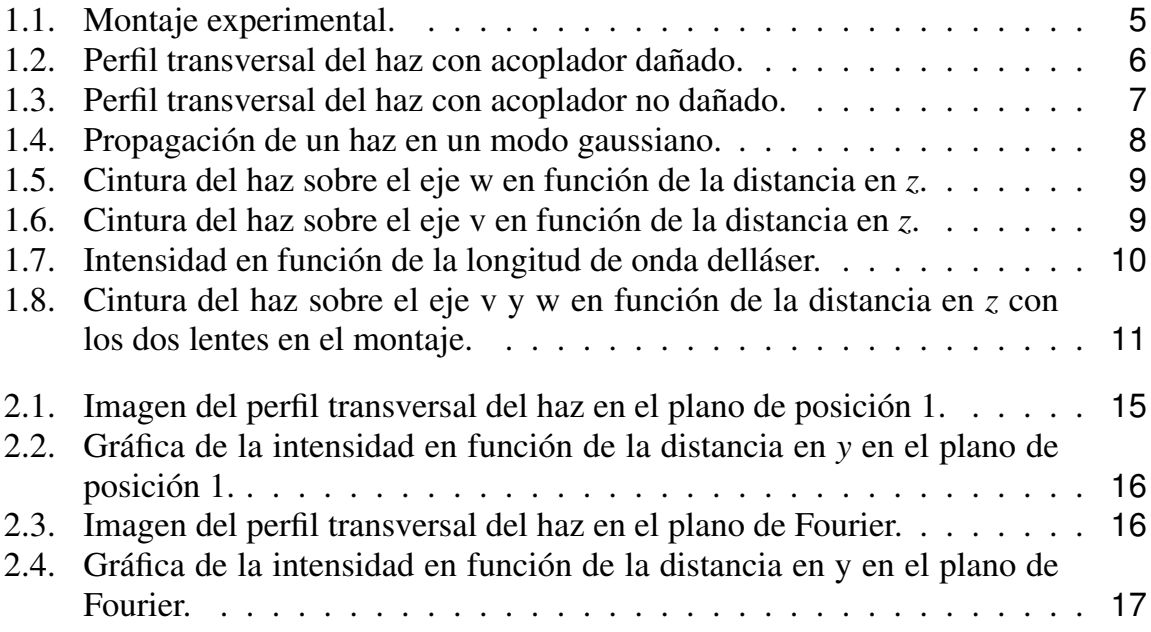

## Resumen

La función de distribución de Wigner es una herramienta muy útil en análisis de señales, debido a que provee una representación de una señal en las variables conjugadas a través del espacio de fase. En el contexto de la mecánica cuántica, esta función representa una distribución de cuasiprobabilidad en el espacio de fase para un estado cuántico.

Por otro lado, en procesamiento de señales, la transformada de Fourier y su generalización, la transformada de Fourier fraccional (FFT, por sus siglas en inglés), juegan un rol importante en el análisis en tiempo y frecuencia. Mas aún, investigaciones realizadas a finales de los años noventa encontraron que se podría obtener la reconstrucción de la función de Wigner a partir de la recolección de diferentes transformadas de Fourier fraccionales.

En este proyecto se obtuvó la FFT espacial de orden uno de una señal óptica, es decir, la transformada de Fourier ordinaria. Esto con el propósito de dar un primer paso para encontrar una señal óptica clásica, tal que se pueda reconstruir la función de Wigner de un estado cuántico, llamado estado de gato, a través de la obtención de sus transformadas de Fourier fraccionales en las variables de frecuencia espacial. Esto responderá al problema de generar métodos de menor costo que obtengan propiedades de estados cuánticos a través de su función de Wigner, ya que, para generar por ejemplo, un estado de gato se necesitan equipos mucho más sofisticados y costosos.

Por tal razón, para lograr este primer paso, se realizó un experimento que tenga un sistema 2f. Este se construyó en primer lugar, caracterizando el haz de forma de que tenga una propagación gaussiana y que el rango de Rayleigh sea suficiente para el montaje. En segundo lugar, se puso un divisor de haz y un lente de distancia focal de 750*mm* para la generación de este sistema. Por último, se obtuvieron gráficas de intensidad en función del eje y (este eje es perpendicular a la propagación del haz) antes de pasar por el sistema 2f, y después de pasar por este. La gráfica del plano de Fourier se reescaló, ya que, la intensidad ahora debe ser en función de la variable del momento transversal en y. Se obtuvo que la cintura del haz en la variable *qy*, en el plano de Fourier tiene un error porcentual del 40,39% con respecto al valor teórico. Esto pudo deberse a diversos errores sistemáticos, entre ellos la escogencia del eje en el que se media la cintura del haz. Por lo tanto, aunque no fue totalmente exacto, la cintura del haz esta dentro del mismo orden de magnitud con respecto al teórico, y por ende se puede decir que el sistema 2f generó la transformada de Fourier espacial de la señal.

#### Introducción

En las últimas décadas ha sido posible la generación de fuentes de luz con propiedades que se explican utilizando el formalismo de la mecánica cuántica. Por ejemplo, los llamados estados de Fock, estados de vacío, estados squeezed o estados de gato [\[1\]](#page-26-0). Estos tipos de luz pueden ser utilizados para aumentar el entendimiento de cómo se comporta a nivel de pocos fotones o de un fotón, es decir, al utilizarlos se podrá entender a mayor profundidad el comportamiento cuántico de los fotones y con ello generar diversas aplicaciones en función de estas características cuánticas. Por ejemplo, las propiedades cuánticas de los estados squeezed permiten que interferómetros como el LIGO (Laser Interferometer Gravitational-Wave Observatory) tengan la sensibilidad necesaria para poder detectar ondas gravitacionales [\[2\]](#page-26-1). También, las propiedades de los estados de gato han permitido codificar qubits de información, para que puedan ser utilizados en computación cuántica [\[3\]](#page-26-2). Sin embargo, la generación de estas fuentes puede ser altamente compleja y costosa. Debido a este problema se hace interesante buscar si sistemas clásicos más simples pueden simular características de estados cuánticos. La función de Wigner y la transformada de Fourier fraccional, son dos herramientas matemáticas que ayudarán a encontrar una respuesta a esta pregunta.

En 1932 Eugene Wigner introdujo, por primera vez, la función de Wigner [\[4\]](#page-26-3) en el contexto de la mecánica cuántica. Esta función, a nivel general, es una herramienta que permite la representación de una señal en tiempo y frecuencia [\[5\]](#page-26-4). En el ámbito de la mecánica cuántica, la función de Wigner representa la distribución de cuasiprobabilidad de un estado en el espacio de fase [\[6\]](#page-26-5), la cual permite dar una descripción estadística completa de un sistema físico. Se le denomina distribución de cuasiprobabilidad porque permite obtener valores negativos que describen si un estado es no clásico. También, se pueden calcular valores esperados de cantidades observables a partir de esta función.

En el ámbito de la óptica cuántica, esta función ha sido de vital importancia a la hora de describir propiedades de los estados cuánticos de la luz [\[1,](#page-26-0) [7\]](#page-26-6). Hoy en día, la reconstrucción de la función de Wigner de un estado cuántico se puede hacer por medio de un proceso conocido como tomografía en variables continuas a través de un sistema de detección homodina balanceada [\[8\]](#page-26-7). Este proceso se basa en la medición de la distribución de cuadraturas de una fuente de luz a partir de la resta de intensidades de dos campos eléctricos que son detectados después de pasar por un divisor de haz. Uno de estos campos eléctricos es conocido como el oscilador local y el otro como la fuente de luz, para la cual queremos hallar su función de Wigner. Después de obtener diversas medidas de la distribución de estas cuadraturas a partir de diferentes valores de la fase del oscilador local, se utiliza un método computacional llamado retroproyección filtrada, basado en la transformada Radon. Este método permite obtener la transformada inversa de Radon y con ello la función de Wigner [\[8\]](#page-26-7).

Por otro lado, la transformada de Fourier fraccional (FFT, por sus siglas en ingles), fue definida e introducida por Edward Condón [\[9\]](#page-26-8), en 1937, al estudiar la función de Green del espacio de fase de las rotaciones, y también por Victor Namias en 1980 en el contexto de la mecánica cuántica [\[10\]](#page-26-9). La FFT es una generalización de la transformada de Fourier ordinaria con un parámetro de orden *a*. El a-ésimo orden es equivalente a aplicar *a* veces el operador de la transformada de Fourier a una función. Mas aún, este parámetro *a* puede generalizarse a valores reales. Esta transformación actúa como un operador lineal. Por ende, tiene funciones propias y valores propios asociados. Mediante la construcción de la transformada de Fourier con estas funciones y valores propios, se puede obtener el núcleo de la transformación integral [\[11\]](#page-26-10).

En recientes investigaciones se ha encontrado, que bajo cierta manipulación matemática de la FFT, a diferentes órdenes [\[11\]](#page-26-10), se puede obtener la función de Wigner de una señal [\[12\]](#page-26-11). En este proyecto se plantea crear un montaje experimental que pueda dar un primer paso para corroborar esta teoría. Todo esto con el propósito de responder la pregunta: se pueden generar estados de luz clásicos con distribuciones espaciales que puedan reproducir la función de Wigner de un estado cuántico?

Una posible respuesta es utilizar dos haces de luz láser que se propagan paralelamente. Se ha encontrado que su función de Wigner corresponde a la que se tiene para los estados de gato. Justamente esta demostración es el tema de interés que se desarrolla actualmente en el proyecto teórico.

En específico, para este proyecto se propone desarrollar la primera etapa de un proyecto más global. Este proyecto global consiste en medir la función de Wigner espacial de los dos haces a través de mediciones de la FFT espacial. La primera etapa consiste en realizar un montaje para poder medir la transformada de Fourier y diferentes transformadas de Fourier fraccionales. Para esto se propone el montaje experimental de la figura [\(1.1\)](#page-10-1). Como objetivo principal para este proyecto experimental es obtener las primeras gráficas de la transformada de Fourier del perfil espacial del haz. Los resultados experimentales se comprarán con lo que se debería esperar de acuerdo con la teoría [\[13,](#page-26-12) [14\]](#page-26-13). El experimento se llevó a cabo bajo la supervisión del grupo de óptica cuántica experimental en el laboratorio Q-402.

Por ende, la justificación principal al realizar este proyecto es que va a ser un primer paso para implementar una parte experimental de un proyecto que se pretende realizar en la monografía. Este experimento podrá hacer que, por medio de una señal óptica clásica, se pueda reconstruir la función de Wigner de un estado de gato, lo cual permitirá abrir una línea de investigación para encontrar análogos clásicos de fenómenos cuánticos con implicaciones en la simulación de sistemas cuánticos en óptica. Esto será útil ya que permitirá generar otros métodos de menor costo para obtener la función de Wigner de estados cuánticos.

## <span id="page-10-0"></span>Capítulo 1

#### Metodologia experimental

Para la realización de este proyecto se armó el montaje experimental de la figura [\(1.1\)](#page-10-1), en el laboratorio de Óptica Cuántica Q-402. Es importante mencionar que en el montaje de este proyecto no se montó el desplazador de haz sintonízale (TBD, por sus siglas en inglés), el polarizado ni la lamina de media onda. En cambio, se ubicó un espejo donde está la P-TBD en la figura [\(1.1\)](#page-10-1).

<span id="page-10-1"></span>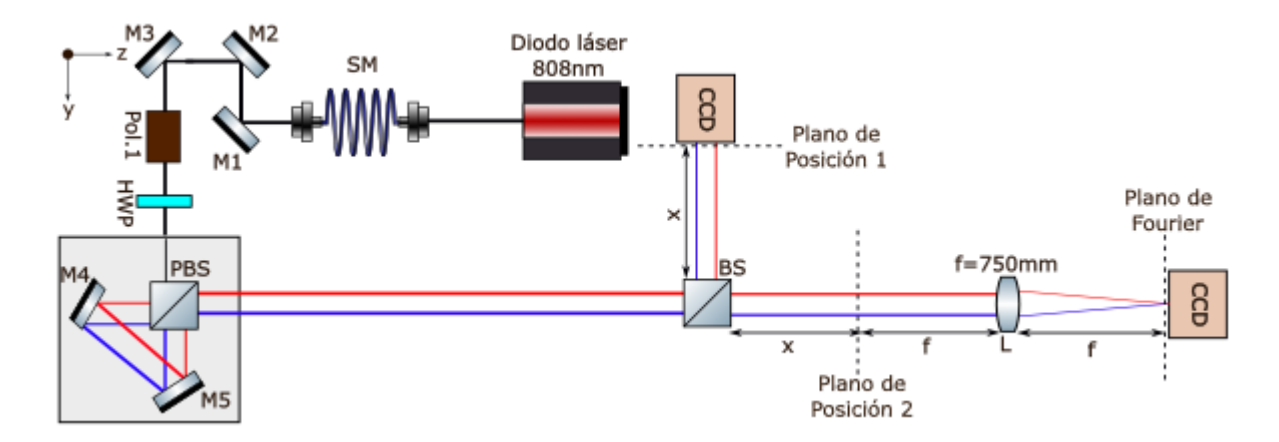

*Figura 1.1: Esquema del montaje experimental. X es una distancia de 10cm. Los espejos son los dados por las etiquetas M*1*,M*2*,M*3*,M*4 *y M*5*. El haz de una longitud de onda de 808 nm sale del láser, pasa por una fibra monomodo y llega a un espejo. Después llega a un divisor de haz 50:50 para capturar el perfil transversal con una cámara CCD por un lado y por el otro generar un sistema 2f, con un lente biconvexo de distancia focal de 750mm.*

En primer lugar, se incorporó un diodo láser de 808nm y potencia 40mW a una caja LDM56, la cual tiene incorporada una lente de 4.51mm. Seguidamente se acopló el haz a una fibra óptica monomodo con 5µ*m* de diámetro. Antes de la fibra había un acoplador con un lente de distancia focal de 11mm y a la salida de la fibra también había un acoplador con un lente de la misma distancia focal. La fibra óptica monomodo, se utilizó principalmente para que a la salida de la fibra, el haz se propagase en un modo gaussiano, es decir, que su intensidad en función de las variables espaciales sea gaussiana, y por ende transversalmente (en el plano  $x - y$ ) se observe un círculo, en donde la intensidad va disminuyendo radialmente.

De esta forma, se empezó a poner las primeras partes del montaje según la figura [\(1.1\)](#page-10-1). Se pusieron los espejos M1, M2 y M3. Se puso un espejo provisorio (M6) en el lugar donde debería estar la P-TBD para poder tomar varios planos transversales del haz a lo largo del eje z, y medir después su transformada de Fourier. Para poder capturar el perfil transversal del haz dada una cierta distancia, se utilizó el BeamMaster. Este equipo está conectado por un cable al computador del laboratorio. El BeamMaster se posiciona en un valor del eje z del haz. Este dispositivo permite a través del software Coherent, integrado en el computador, generar gráficas en 2D de la posición del haz, y marcarlo en diferentes franjas de colores de acuerdo con el porcentaje de intensidad en una posición del plano. A continuación, se muestra la primera imagen tomada por el software Coherent por medio del BeamMaster, a una distancia de 90cm del acoplador de salida:

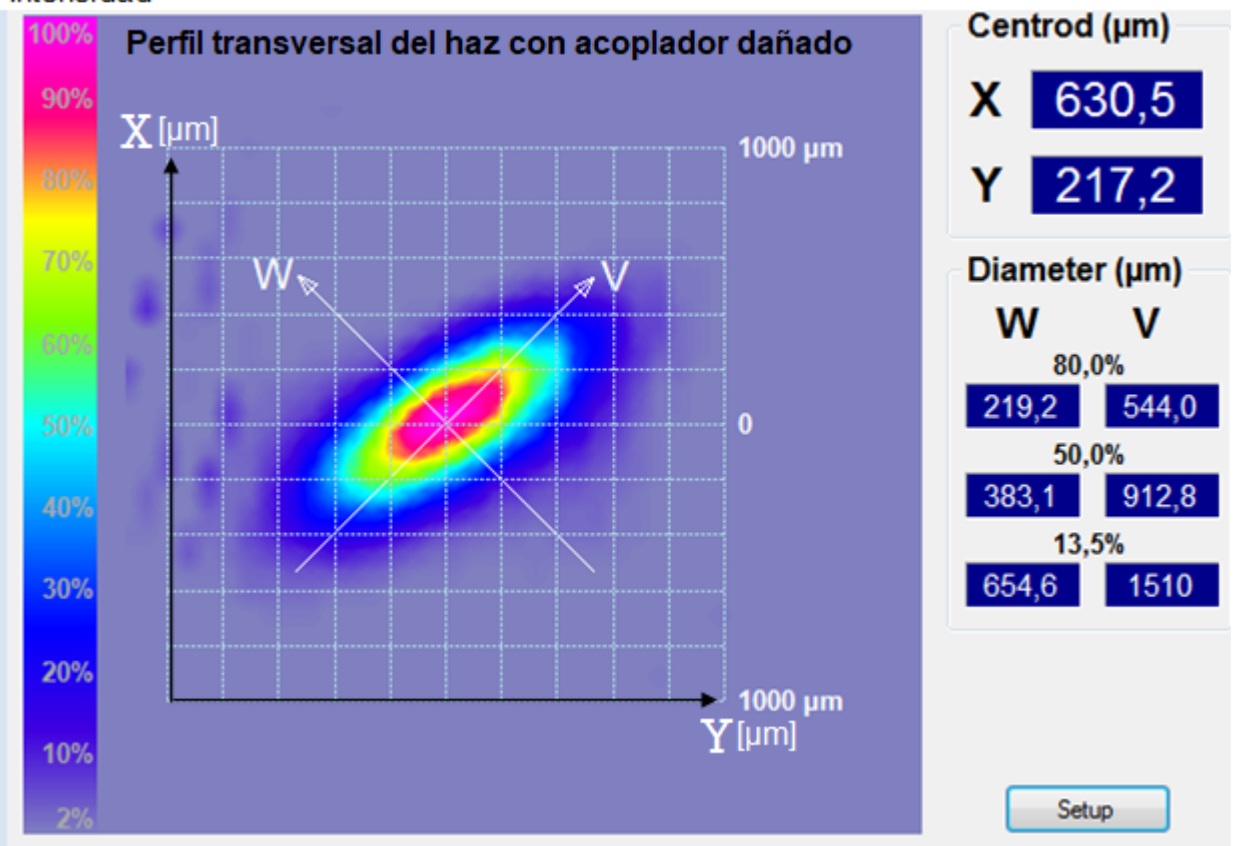

#### <span id="page-11-0"></span>Intensidad

*Figura 1.2: Perfil transversal del haz a una distancia de 90cm del acoplador de salida dañado. Se observa el patrón de intensidad a lo largo del plano transversal x* − *y. A la derecha se encuentra información sobre la posición del centroide en el eje x y y, y además el diámetro de la gaussiana al 80%, 50% y 13,5% de su intensidad sobre los ejes W y V , en unidades de micrómetros.*

En la figura [\(1.2\)](#page-11-0), se muestra el patrón de intensidad en el plano transversal al eje z. Por otra parte, se muestran dos ejes *w* y *v*, que son los que incorpora el BeamMaster por defecto. A simple vista se observa, que el perfil no es circular como era de esperarse sino elíptico. Después de verificar si no era ningún fallo del equipo o software, una de las conclusiones a las que se llegó, era que el acoplador de salida podría estar dañado. Por ende, se cambió por un nuevo acoplador de la misma distancia focal de 11mm, con este nuevo acoplador se observó el siguiente patrón con el BeamMaster:

<span id="page-12-0"></span>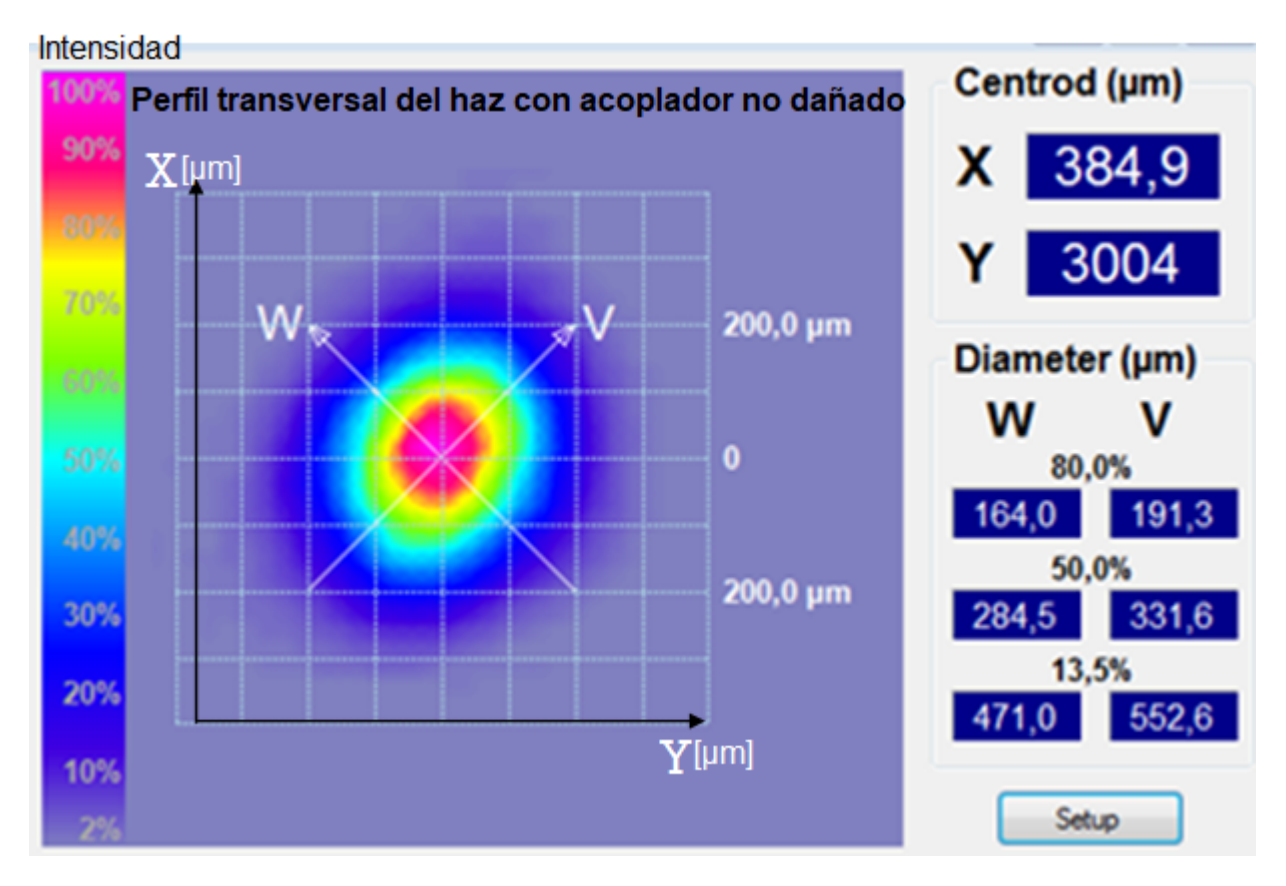

*Figura 1.3: Perfil transversal del haz a una distancia de 90cm del acoplador de salida. Se observa el patrón de intensidad a lo largo del plano transversal x*−*y. A la derecha se encuentra información sobre la posición del centroide en el eje x y y, y además el diámetro de la gaussiana al 80%, 50% y 13,5% de su intensidad sobre los ejes W y V , en unidades de micrómetros.*

De acuerdo con la figura [\(1.3\)](#page-12-0), se puede notar que el patrón de intensidad en el plano transversal si es circular, y por ende el haz se está propagando en un modo gaussiano como era de esperarse.

Es importante mencionar que el radio de la gaussiana con respecto a su centro a un 13,5% de la intensidad se le conoce en óptica como cintura del haz [\[15\]](#page-26-14), y este cambia a medida que se mueve a un eje que sea perpendicular al plano transversal, como es el eje *z*. Esta cintura suele ser denotada como *W*(*z*), donde z es la distancia que se recorre en el eje *z*. Por lo tanto, la propagación gaussiana de un haz no es colimada durante toda su trayectoria, sino que tiene la siguiente forma a medida que se propaga en el eje z:

<span id="page-13-0"></span>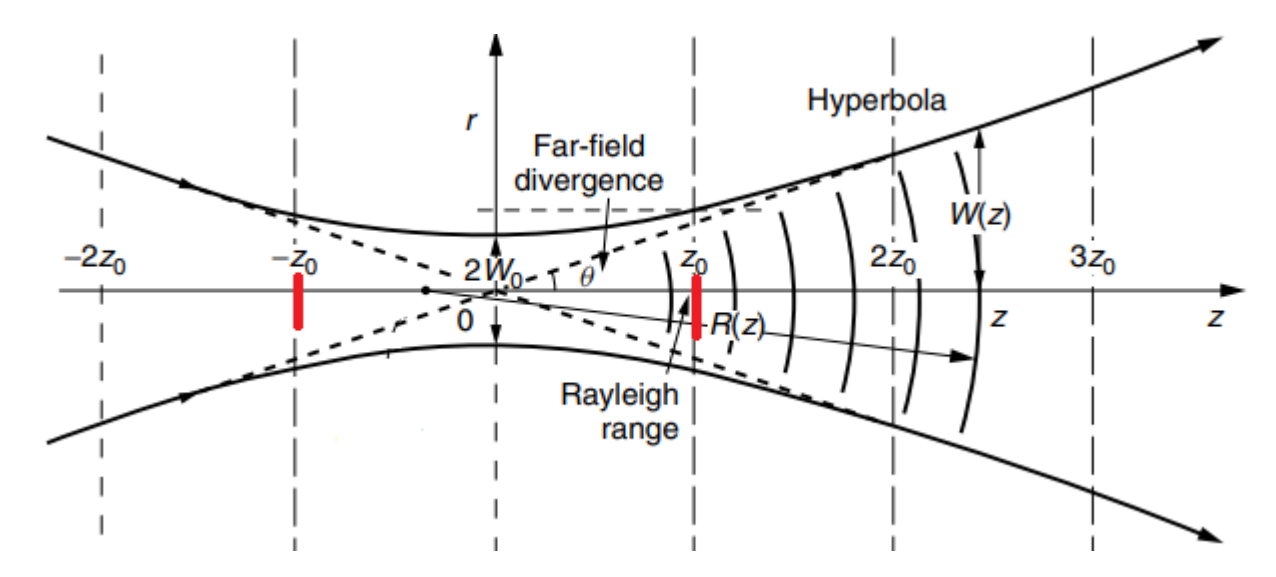

*Figura 1.4: Propagación de un haz gaussiano a lo largo del eje z, el eje r en este caso corresponde al eje x. Se observa el diámetro del haz en z=0 denotado como* 2*W*0*, el rango de Rayleight, denotado como z*<sup>0</sup> *y el ángulo de divergencia* <sup>θ</sup>*. Tomado de [\[16\]](#page-26-15).*

En la figura [\(1.4\)](#page-13-0), se observa que hay un momento donde el haz se enfoca, es decir, su radio alcanza un mínimo, y después diverge. El radio en el foco es la cintura del haz  $W(z = 0) = W_0$ , en el caso de que el foco está centrado en cero, entonces se ubica en *z* = 0. Los haces gaussianos tienen un rango conocido como rango de Rayleigh, en este rango se puede asumir que los frentes de onda del campo electromagnético son planos, es decir, el haz está colimado [\[15\]](#page-26-14). Durante el experimento, se necesita que el haz este colimado en toda la trayectoria porque al pasar por el sistema 2f, debe propagarse lo más parecido a una onda plana. De esta manera, es importante saber si el rango de Rayleigh del haz alcanza para todo el montaje, el cual mide 240*cm* desde el acoplador de salida hasta donde termina el sistema 2 *f* . A partir de esto, se empezó a hacer el proceso de caracterización del haz. El cual precisamente consta en ir midiendo la cintura del haz sobre el eje *W* y *V* con el BeamMaster, a diferentes distancias del eje *z*. A partir de estas medidas, se analizaron los datos en python y se obtuvieron las siguientes gráficas:

<span id="page-14-0"></span>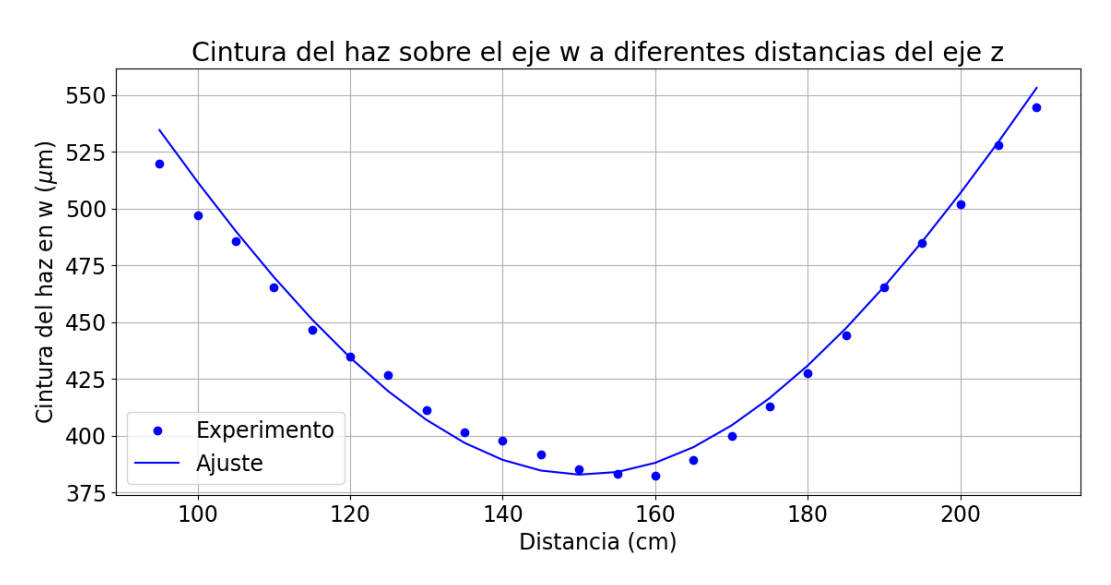

*Figura 1.5: Gráfica de la cintura del haz medida sobre el eje w, en función de la distancia recorrida en el eje z. Se observa una propagación gaussiana. Los puntos representan los datos experimentales, y la línea, un ajuste que debe seguir la formula teórica de la cintura del haz en función de z (W*(*z*)*).*

<span id="page-14-1"></span>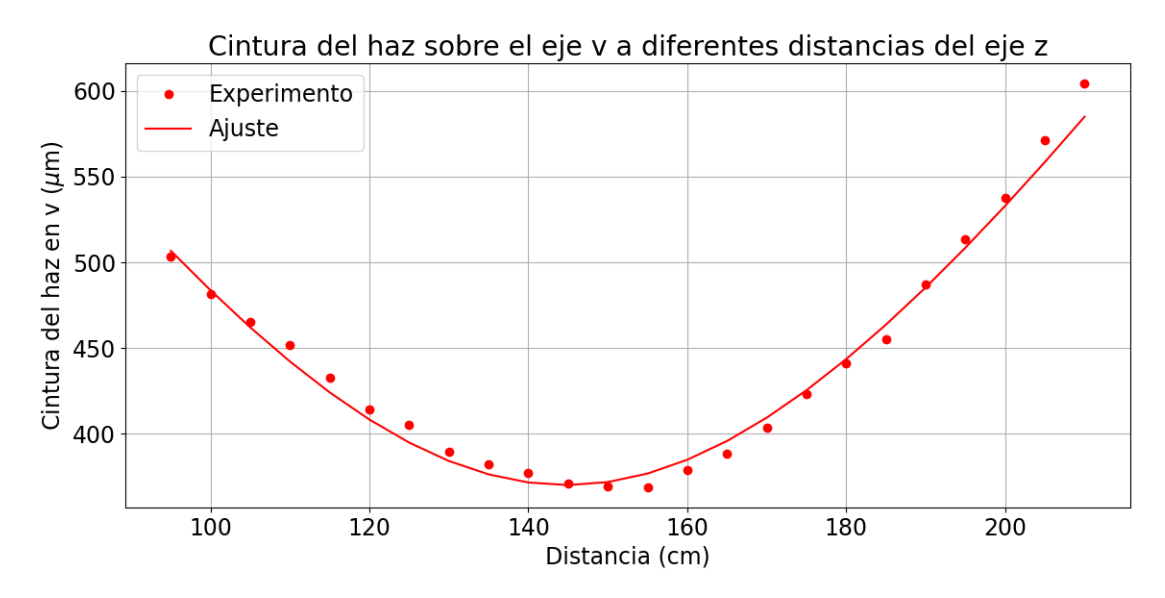

*Figura 1.6: Gráfica de la cintura del haz medida sobre el eje v, en función de la distancia recorrida en el eje z. Se observa una propagación gaussiana. Los puntos representan los datos experimentales, y la línea, un ajuste que debe seguir la formula teórica de la cintura del haz en función de z (W*(*z*)*).*

En las figuras [\(1.5\)](#page-14-0) y [\(1.6\)](#page-14-1), se muestran gráficas de la cintura del haz sobre el eje *w* y *v*, para diferentes distancias del eje *z*. Teniendo en cuenta que la formula analítica de la cintura del haz en función de *z* es [\[17\]](#page-26-16):

$$
W(z) = W_0 \sqrt{1 + \left(\frac{\lambda (z - z_0)}{\pi W_0^2}\right)^2},
$$

donde λ es la longitud de onda del haz, *z*<sub>0</sub> es donde está ubicado el foco y  $W_0$  es la cintura del haz en el foco. Estos valores excepto  $\lambda$ , se tomaron como parámetros que tocaba hallar dentro del ajuste. Aunque en la referencia del diodo láser dice que es de 808*nmm*, se decidió medirla experimentalmente por medio del equipo OceanOptics. Este equipo tiene incorporado un cable con un orificio. Por el orificio se le hace pasar la luz a la cual se le quiere medir su espectro en longitud de onda. Por medio del software OceanView instalado en los laboratorios del laboratorio, se genera una gráfica de intensidad en función de la longitud de onda, esta gráfica tuvo el siguiente comportamiento para el láser utilizado:

<span id="page-15-0"></span>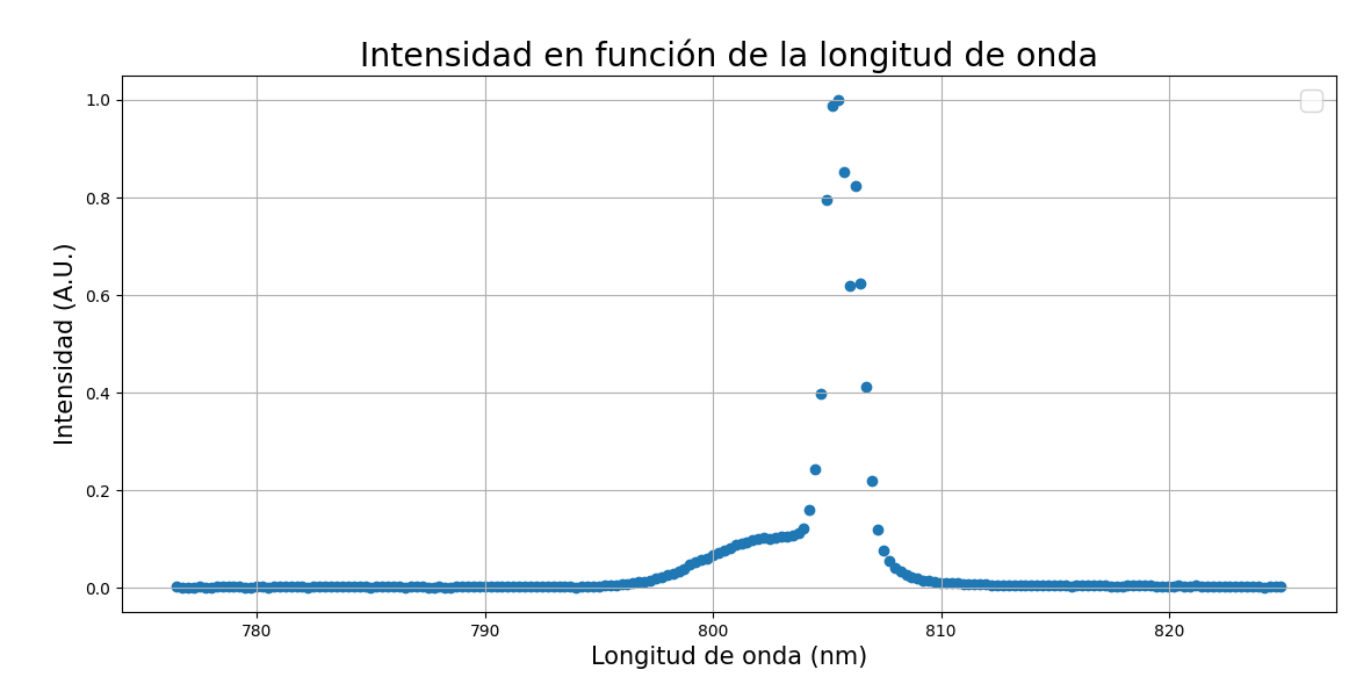

*Figura 1.7: Intensidad en función de la longitud de onda del láser. La longitud de onda esta en nanometros y la intensidad esta normalizada.*

En la figura [\(1.7\)](#page-15-0), se observa que el espectro es casi como una delta, como era de esperarse. La longitud de onda donde ocurre ese pico es de 805,475*nm*, como la resolución del aparato es de 0,244*nm*, entonces  $\lambda = (805, 475 \pm 0, 244)$ *nm*. De esta forma, al incorporar este valor en el ajuste, se reportó un valor de la cintura del haz en el foco de  $W_{0w} = (382, 8 \pm 2, 0)\mu m$  sobre el eje *w*, ubicado a  $z_{0w} = (150, 5 \pm 0, 4)$ *cm*, y  $W_{0v} = (370, 0 \pm 2, 4) \mu m$  sobre el eje *w*, ubicado a  $z_{0v} = (144, 8 \pm 0, 4)$ *cm*. Ahora, para calcular el rango de Rayleigh, se utilizó la siguiente formula [\[17\]](#page-26-16):

<span id="page-15-1"></span>
$$
Z_R = \frac{\pi W_0^2}{\lambda}.
$$
\n(1.1)

Por ende, al utilizar los valores obtenidos, se encuentran valores del rango de Rayleigh aproximados de  $Z_R = (57,0 \pm 0,1)$ *cm* utilizando la cintura del haz sobre el eje *w*, y de  $Z_R = (53, 2 \pm 0, 1)$ *cm* sobre el eje *v*. Por ende, el haz esta colimado alrededor de 57*cm* antes y después del foco *W*0*w*, por lo que alcanza un rango de 114*cm* en total. Mientras que el haz esta colimado alrededor de 53,2*cm* antes y después del foco *W*0*v*, alcanzando un rango de 106,4*cm* en total. Sin embargo, estos valores no son satisfactorios debido a que se necesita un rango de Rayleigh que abarque la parte del sistema 2 *f* y donde esta ubicado el espejo *M*6, es decir, alrededor de dos metros. Para esto, se debe colimar el haz y agrandar el rango de Rayleigh por medio de lo que se conoce como un sistema telescopio. Este sistema consiste en dos lentes biconvexos que están a una distancia de separación relativa que es igual a la suma de sus distancias focales. Esto hace que la cintura del haz en el foco, que se tenía antes de poner los lentes, se magnifique por un factor de  $\frac{f_2}{f_1}$ , donde  $f_1$  y  $f_2$ , son los valores de la distancia focal del primer y segundo lente respectivamente [\[18\]](#page-27-0).

De esta manera, se ubico un lente biconvexo 175*mm* de foco a una distancia de 12,5*cm*, y un lente de 125*mm* de foco a una distancia de 41*cm* del acoplador de salida. Al medir varios perfiles transversales a diferentes distancias *z* con el BeamMaster, tal cual como se realizó anteriormente, y al realizar el ajuste se obtuvieron las siguientes gráficas:

<span id="page-16-0"></span>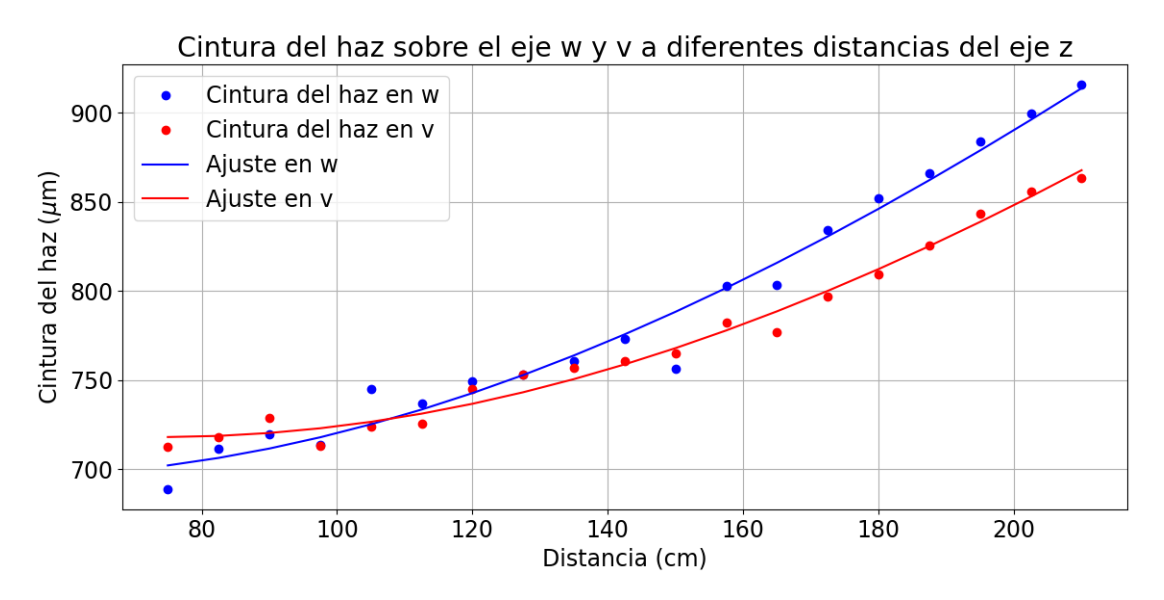

*Figura 1.8: Gráfica de la cintura del haz medida sobre el eje v y w, en función de la distancia recorrida en el eje z con los dos lentes de 174mm y 125mm puestos en el montaje. Se observa una propagación gaussiana. Los puntos representan los datos experimentales, y la línea, un ajuste que debe seguir la formula teórica de la cintura del haz en función de z (W*(*z*)*).*

En la figura [\(1.8\)](#page-16-0), se puede observar que la cintura del haz decae más lento que en las figuras [\(1.5\)](#page-14-0) y [\(1.6\)](#page-14-1). El ajuste reportó un valor de la cintura del haz en el foco de  $W_{ow} = (696.0 \pm 5.6) \mu m$  sobre el eje *w*, ubicado a  $z_{0w} = (49.84 \pm 0.2) \text{cm}$ , y  $W_{ov} = (718, 1 \pm 2, 7)\mu m$  sobre el eje *v*, ubicado a  $z_{0v} = (74, 02 \pm 0, 2)$ *cm*. Por lo tanto, utilizando nuevamente la ecuación [\(1.1\)](#page-15-1), se encuentran valores del rango de Rayleigh de  $Z_R = (188, 4 \pm 0, 2)$ *cm* utilizando la cintura del haz sobre el eje *w*, y de  $Z_R = (200, 5 \pm 0, 2)$ *cm* sobre el eje *v*. Después del foco  $W_{0v}$  el experimento tiene una longitud total de 165,98*cm*, por lo tanto entra dentro del rango de Rayleigh en *v*. En el foco *W*0*<sup>w</sup>* el experimento tiene una longitud total de 190,16*cm*, por lo tanto se sale 1,74*cm* del rango de Rayleigh en *w*. Sin embargo, se decidió dejar este sistema telescopio y seguir con el siguiente paso del experimento, el cual consiste en la medición de la transformada de Fourier espacial del haz gaussiano, a través del sistema 2 *f* mostrado en la figura [\(1.1\)](#page-10-1). A partir de esto, se prosiguió a poner un divisor de haz a una distancia de 20*cm* del espejo *M*6, y se alineó las dos trayectorias en las que se dividía el haz. Posteriormente, se ubicó el lente de 75*cm* a una distancia de 85*cm* del divisor de haz, y se ubico una cámara CCD, la cual va a permitir capturar el perfil transversal del haz y extraer los datos de intensidad en función del número de pixeles. De este modo, se armó el sistema 2*f*.

# <span id="page-18-0"></span>Capítulo 2

#### Resultados y Discusión

Antes de discutir los resultados, se realizará el calculo teórico de lo que se debería esperar a la salida del sistema 2f.

#### <span id="page-18-1"></span>2.1 Transformada de Fourier de una gaussiana

La transformada de Fourier (FT, por sus siglas en inglés) de una función *u*(*y*) se define como [\[14\]](#page-26-13):

$$
F\{u(y)\} = g(q_y) = \frac{1}{\sqrt{2\pi}} \int_{-\infty}^{\infty} u(y) e^{iq_y y} dt,
$$
 (2.1)

donde *q<sup>y</sup>* y *y* son variables conjugadas, en este caso representan la distancia en el eje *y* y el momento conjugado en *y*,  $F\{\}$  es el operador transformada de Fourier y  $\frac{1}{\sqrt{2}}$  $\frac{1}{2\pi}e^{iq_yy}$ es el núcleo de la transformación. La notación de la transformada de Fourier no es enteramente universal, algunos omiten el prefactor  $\frac{1}{\sqrt{2}}$  $\frac{1}{2\pi}$  o toman el núcleo con un signo menos en el exponente. Los cambios en la notación no cambian las matemáticas.

La función de una señal gaussiana con cierta incertidumbre  $\sigma_y$  es:

$$
u(y) = Ne^{-ax^2},
$$

donde *N* es una constante de normalización y  $a = \frac{1}{2a}$  $\frac{1}{2\sigma_y^2}$ .  $\sigma_y$  es la incertidumbre de la gaussiana. La FT queda de la siguiente forma:

<span id="page-18-2"></span>
$$
F\{u(y)\} = N\frac{1}{2\pi} \int_{-\infty}^{\infty} e^{-ay^2} e^{-iq_y y} dy.
$$
 (2.2)

Antes de comenzar a integrar, se va a recordar cómo es la integral de una gaussiana genérica:

$$
\int_{-\infty}^{\infty} e^{-ay^2 + by + c} dy = e^c \int_{-\infty}^{\infty} e^{-a(y^2 - by/a)} dy,
$$
  
=  $e^c \int_{-\infty}^{\infty} e^{-a(y^2 - by/a + b^2 / 4a^2) + b^2 / 4a} dy,$   
=  $e^{c + b^2 / 4a} \int_{-\infty}^{\infty} e^{-a(y - b/2a)^2} dy,$ 

Al hacer un cambio de variable del tipo  $u = x - b/2a$ , y por ende  $du = dx$ :

$$
=e^{c+b^2/4a}\int_{-\infty}^{\infty}e^{-au^2}du,
$$

Al hacer otro cambio de variable del tipo  $v =$ √  $\overline{a}u$ , y por ende  $du = \frac{dv}{\sqrt{a}}$  $\frac{v}{a}$ :

$$
=e^{c+b^2/4a}\int_{-\infty}^{\infty}e^{-v^2}\frac{dv}{\sqrt{a}}.
$$

La integral del tipo  $\int_{-\infty}^{\infty} e^{-y^2} dy$  es igual a  $\sqrt{\pi}$  [\[14\]](#page-26-13). Por lo tanto:

<span id="page-19-0"></span>
$$
\int_{-\infty}^{\infty} e^{-ay^2 + by + c} dy = \sqrt{\frac{\pi}{a}} e^{c + b^2 / 4a}.
$$
 (2.3)

Por lo tanto, volviendo a la integral de la ecuación [\(2.2\)](#page-18-2), al aplicar el resultado de [\(2.3\)](#page-19-0), se obtiene:

<span id="page-19-1"></span>
$$
N\frac{1}{2\pi} \int_{-\infty}^{\infty} e^{-ay^2} e^{-iq_y y} dy = N \sqrt{\frac{\pi}{a}} \sqrt{\frac{1}{2\pi}} e^{-q_y^2/4a},
$$
  

$$
F\{u(y)\} = N \sqrt{\frac{1}{2a}} e^{-\frac{q_y^2 \sigma_y^2}{2}} = N \sigma_y e^{-\frac{q_y^2 \sigma_y^2}{2}}.
$$
 (2.4)

A partir de la ecuación [\(2.4\)](#page-19-1), y conociendo la forma genérica de una gaussiana, se puede hallar la relación:

<span id="page-19-7"></span>
$$
\sigma_{q_y} = \frac{1}{\sigma_y}.\tag{2.5}
$$

Para el experimento, *u*(*y*), representa la magnitud del campo eléctrico en el eje y, es decir,  $E(y) = u(y)$ . Sin embargo, hay que tener en cuenta que la cámara CCD va a medir la intensidad, y la gaussiana no va a estar centrada totalmente en  $y_0 = 0$ , por ende:

<span id="page-19-4"></span>
$$
I(y) = |\mathbf{E}(y)|^2 = N^2 e^{-(y-y_0)^2/\sigma_y^2},
$$
\n(2.6)

donde *y*<sup>0</sup> es donde esta centrada la intensidad en el eje y. Por lo tanto, la FT queda como:

<span id="page-19-5"></span>
$$
|\mathbf{E}(q_{y})|^{2} = N^{2} \sigma_{y}^{2} e^{-\sigma_{y}^{2} (q_{y} - q_{y_{0}})^{2}}.
$$
 (2.7)

Por otro parte, la cintura del haz se puede escribir como [\[19\]](#page-27-1):

<span id="page-19-3"></span>
$$
w_0 = \frac{FWHM}{\sqrt{2\ln(2)}},\tag{2.8}
$$

donde *FW HM* (Full Width at Half Maximum) es la distancia que hay desde el centro de la gaussiana hasta la mitad de la intensidad de esta. El *FW HM*, se relaciona con la incertidumbre de la siguiente manera [\[20\]](#page-27-2):

<span id="page-19-2"></span>
$$
FWHM = 2\sqrt{2\ln(2)}\sigma.
$$
 (2.9)

Por ende, al reemplazar [\(2.9\)](#page-19-2) en [\(2.8\)](#page-19-3) se obtiene:

<span id="page-19-6"></span>
$$
\sigma = \frac{w_0}{2}.\tag{2.10}
$$

Por lo cual, al reemplazar este resultado en [\(2.6\)](#page-19-4), se llega a:

<span id="page-20-2"></span>
$$
I(y) = |\mathbf{E}(y)|^2 = N^2 e^{-4(y - y_0)^2 / w_{0y}^2},
$$
\n(2.11)

y también reemplazando en [\(2.7\)](#page-19-5), se llega a:

<span id="page-20-3"></span>
$$
|\mathbf{E}(q_{y})|^{2} = N^{2} \sigma_{y}^{2} e^{-w_{0y}^{2}(q_{y}-q_{y_{0}})^{2}/4}.
$$
 (2.12)

Además, al reemplazar [\(2.10\)](#page-19-6) en [\(2.5\)](#page-19-7), se obtiene la relación:

<span id="page-20-4"></span>
$$
w_{0y} = \frac{4}{w_{0q_y}}.\t(2.13)
$$

#### <span id="page-20-0"></span>2.2 Resultados experimentales

En primer lugar, se fijó la cámara CCD en el plano de posición 1 según la figura [\(1.1\)](#page-10-1). El plano de posición 1 está ubicado a 90cm del acoplador de salida. Se capturó una imagen del perfil transversal del haz con un tiempo de exposición de 10ms:

<span id="page-20-1"></span>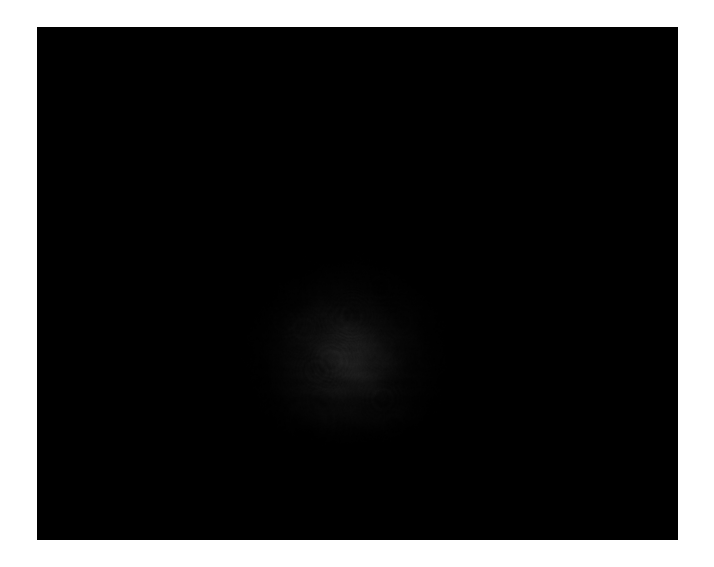

*Figura 2.1: Imagen del perfil transversal del haz en el plano de posición 1, es decir, a 90cm del acoplador de salida.*

Se puede notar en la figura [\(2.1\)](#page-20-1), que en ese punto el haz tiene un perfil gaussiano. A partir del punto, se tomó un corte en el eje *y*, en todo el centro de la imagen, para poder obtener una gráfica de intensidad en función de los píxeles. De acuerdo con el manual en thorlabs para una cámara de referencia DCU224M-GL, un píxel equivale a 4,65µ*m* [\[21\]](#page-27-3). Al hacer la conversión en píxeles se obtiene la siguiente gráfica:

<span id="page-21-0"></span>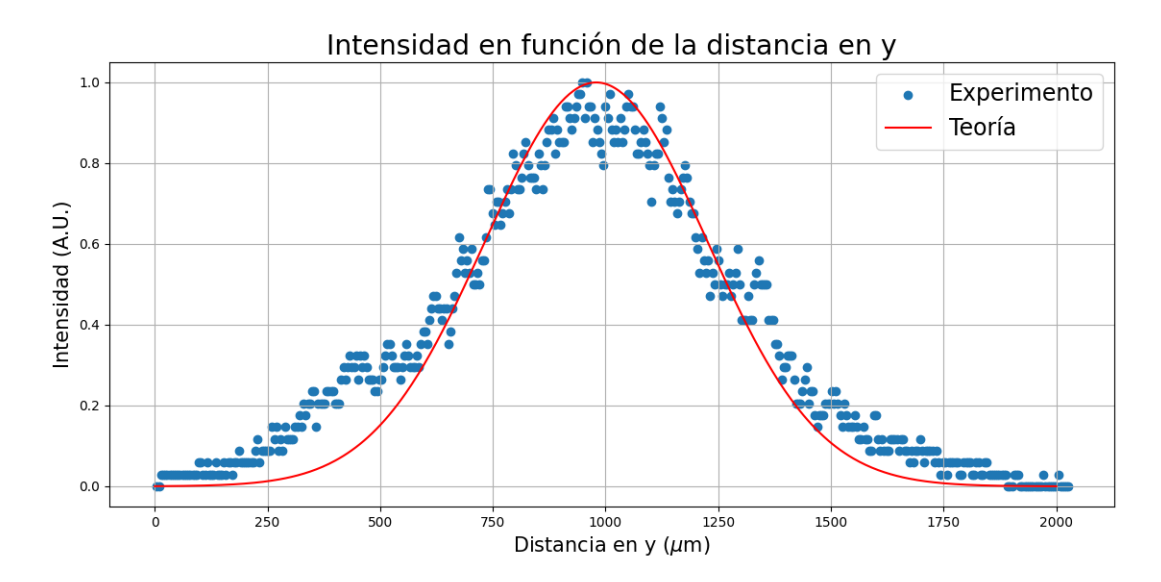

*Figura 2.2: Gráfica teórica y experimental de la intensidad en función de la distancia en y en el plano de posición 1.*

En la figura [\(2.2\)](#page-21-0), se gráfico la intensidad en función de la distancia en el eje *y*, en  $x = 0$  para la imagen [\(2.1\)](#page-20-1). También, se gráfico la ecuación [\(2.11\)](#page-20-2), que es a lo que se refiere con la teoría. Se tomó  $N = 1$  y  $y_0 = 995, 1$ . El valor de  $y_0$  se refiere a donde esta centrada la gaussiana y es un valor netamente experimental por la posición de la cámara CCD y la inclinación del haz. Con esto, se puede observar que la curva teórica si se aproxima muy bien a la curva experimental, salvo por la cola un poco elevada a la izquierda inferior que aparece en la curva experimental. Esto solo quiere decir que el haz tiene una buena correlación gaussiana.

En segunda instancia, se fijó la cámara CCD en el plano de Fourier según la figura [\(1.1\)](#page-10-1). El plano de Fourier está ubicado a 240cm del acoplador de salida. Se capturó una imagen del perfil transversal del haz con un tiempo de exposición de 10ms:

<span id="page-21-1"></span>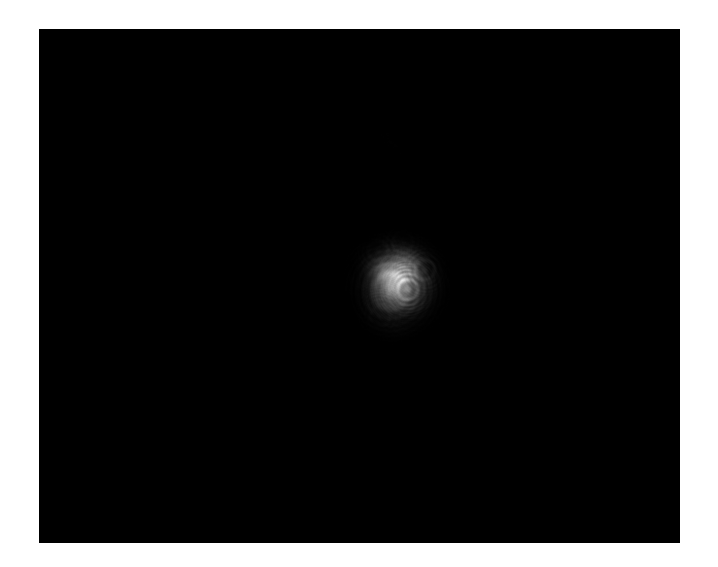

*Figura 2.3: Imagen del perfil transversal del haz en el plano de Fourier, es decir, a 240cm del acoplador de salida.*

Se observa que en la figura [\(2.3\)](#page-21-1), el haz sigue teniendo un perfil gaussiano y además parece que la cintura del haz disminuyó como era de esperarse. A partir de esta imagen, se tomo un corte en el eje *y* en  $x = 0$  (centro de la gaussiana). De este corte, se obtuvó una gráfica de intensidad en función del número de píxeles, utilizando la misma conversión de píxeles, se pasó a distancia en *y*. Ahora, después de que una señal óptica pasa por un sistema 2 *f* , las coordenadas espaciales son directamente proporcionales a las coordenadas en frecuencia de la siguiente manera [\[13\]](#page-26-12):

<span id="page-22-1"></span>
$$
q_{y} = \frac{2\pi y_{FP}}{\lambda f},\tag{2.14}
$$

donde *yFP* es la coordenada en el eje *y* en el plano de Fourier, <sup>λ</sup> la longitud de onda y *f* la distancia focal del lente. Al convertir las coordenadas de distancia a coordenadas en momento o como se suele llamar en óptica, frecuencia espacial, se obtiene la siguiente gráfica:

<span id="page-22-0"></span>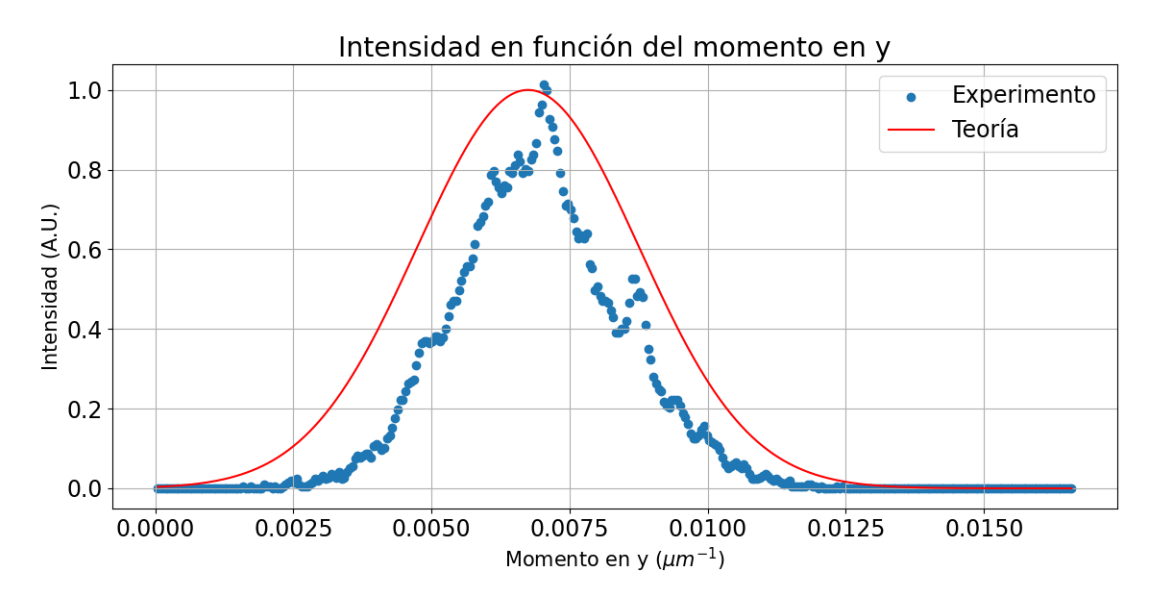

*Figura 2.4: Gráfica teórica y experimental de la intensidad en función de la distancia en y en el plano de posición de Fourier.*

En la figura [\(2.4\)](#page-22-0), se graficó la intensidad en función del momento conjugado en *y*, en *x* = 0. También, se gráfico la ecuación [\(2.12\)](#page-20-3), que es a lo que se refiere con la teoría. Se tomó  $N = 1$  y  $q_{\nu 0}$ . El valor de  $q_{\nu 0}$  se refiere a donde esta centrada la gaussiana y es un valor netamente experimental por la posición de la cámara CCD y la inclinación del haz. Con esto, se puede observar en la figura [\(2.4\)](#page-22-0) que la curva teórica no se aproxima muy bien a la curva experimental, por lo que la incertidumbre en *q<sup>y</sup>* es más grande experimentalmente que teóricamente.

A través del BeamMaster se tomaron los valores de la cintura del haz en el plano de posición y en el plano de Fourier sobre los ejes *w* y *v*, y después se promediaron estos dos valores. Obteniendo, para el plano de posición una cintura de *w<sup>y</sup>* = 705,77µ*m*, y para el plano de Fourier  $w_{yFP} = 326,55 \mu m$ . Los picos en la curva experimental puede deberse a partículas de polvo o manchas en el filtro de la cámara CCD, generando así ruido en la intensidad. Al utilizar la ecuación [\(2.14\)](#page-22-1) se obtiene una cintura en la

variable del momento conjugado en *y*  $w_{q_y} = 0.00338 \mu m^{-1}$ , lo cual sería un valor experimental. Pero, teóricamente debería ser el valor dado por la relación de la ecuación [\(2.13\)](#page-20-4), el cual daría un valor de  $w_{q_y} = 0,00567 \mu m^{-1}$ . Por lo cual, se notó que efectivamente el valor teórico es más grande como se muestra en la figura [\(2.4\)](#page-22-0). Esto genera un error porcentual del 40,39% del valor de la cintura del haz que se obtiene experimentalmente, con la que se esperaría teóricamente.

Algunos de los errores asociados a esta discrepancia puede deberse a que no se midió directamente la cintura del haz en el eje *y* sino que se tomo un promedio de la cintura del haz sobre el eje *w* y *v*, y pues el perfil transversal no es uniforme en todas las direcciones. Por otra parte, no se sabe si realmente en el eje *y* el haz esta dentro del rango de Rayleigh por lo que no se tomaron medidas del perfil transversal en *y*, sino fue medido en *w* y *v*. El haz no esta perfectamente colimado y por ende durante su propagación no siempre es una onda plana con curvatura infinita. También, entre más grande sea el rango de Rayleigh mejor es la aproximación a onda plana, por lo que probablemente si se aumentase este rango daría más cercano a la teoría. Los píxeles de la cámara CCD tienen una resolución de 1280x1024 píxeles [\[21\]](#page-27-3) y eso podría afectar, pero solo la intensidad y no el ancho de la gaussiana. Por último, la distancia focal del lente pueda que tenga una incertidumbre y por ende no se tenga exactamente un sistema  $2f$ .

# <span id="page-24-0"></span>Capítulo 3

#### Conclusiones y Perspectivas

A lo largo de este proyecto, se generó un modo gaussiano de un diodo láser de 808nm de longitud de onda, por medio de una fibra óptica monomodo. Seguidamente, se caracterizó espacialmente el haz y se encontró que el rango de Rayleigh no era suficiente para todo el experimento por lo que se tuvo que colimar. Se colimó al utilizar un sistema telescopio con dos lentes biconvexos de distancias focales de 125*mm* y 175*mm*. Con estos lentes, se volvieron a tomar medidas del perfil transversal en función del eje *z*. De esta forma, se encontró que el rango de Rayleigh sobre el eje *w* estaba colimado. Se armó el sistema 2 *f* con un lente de 750*mm*, y se obtuvo a través de la cámara CCD, una gráfica de intensidad en función de la distancia en *y* para el plano de posición, es decir, justo antes de pasar por el sistema 2 *f* . A su vez, se obtuvo por medio de la cámara CCD una gráfica de l intensidad en función del momento conjugado en *y*. Al comparar esta última gráfica con lo que se debería obtener teóricamente al realizar la transformada de Fourier a la señal de entrada (plano de posición), se obtuvó una gaussiana pero con una incertidumbre mayor a la gráfica experimental, y por ende el valor de la cintura del haz en  $q_y$  ( $w_{q_y} = 0.00338 \mu m^{-1}$ ) experimental tiene un error porcentual del 40,39% con respecto al valor teórico. Esto puede deberse a que no se rectificó si el haz estaba colimado en el eje *y* y que el haz debe tener un rango de Rayleigh para la aproximación de onda plana sea mejor.

De esta manera, se cumplió el objetivo de medir la transformada de Fourier de una gaussiana, pero no la de dos gaussianas separas una distancia 2*d*. Esto debido a que se generaron problemas que retrasaron el experimento, como el acoplador dañado, o que se desacoplaba en repetidas ocasiones la fibra óptica. Sin embargo, se montó la P-TBD para que en la monografía se pueda seguir con este proyecto y poder medir la transformada de Fourier de dos gaussianas separadas en espacio, y después la transformada de Fourier fraccional, a diferentes ordenes. De igual forma, se pretende medir con el montaje la transformada de Fourier de una rendija o de varias rendijas de ancho *a*, y observar si se aproxima a la teoría. También, se pretende hacer el proceso de medición de la cintura del haz a diferentes distancias pero midiendo esta cintura sobre el eje *y*, y así saber si realmente esta colimado en ese eje.

#### Bibliografía

- <span id="page-26-0"></span>[1] A. Furusawa. *Quantum states of light*. Springer, (2015).
- <span id="page-26-1"></span>[2] M. Tse & N. Kijbunchoo. *Quantum-Enhanced Advanced LIGO Detectors in the Era of Gravitational-Wave Astronomy*. Phys. Rev. 123, (23): 231107, (2019).
- <span id="page-26-2"></span>[3] G. Milburn & W. Munro P. Cochrane. *Macroscopically distinct quantumsuperposition states as a bosonic code for amplitude damping*. Phys.Rev. A 59, 2631, (1999).
- <span id="page-26-3"></span>[4] E. Wigner. *On the quantum correction for thermodynamic equilibrium*. Phys. Rev. 40, 749, (1932).
- <span id="page-26-4"></span>[5] A. Martinez. *Characterization of quantum states of light by means of homodyne detection and reconstruction of Wigner functions*. Monografía de pregrado: Universidad de los Andes. Bogotá, Colombia, (2020).
- <span id="page-26-5"></span>[6] U. Leonhardt. *Measuring the quantum state of light*. Cambridge University Press, (1997).
- <span id="page-26-6"></span>[7] C. Gerry & P. Knight. *Introductory Quantum Optics*. Cambridge University Press, (2004).
- <span id="page-26-7"></span>[8] M. Fox. *Quantum Optics an introduction*. Oxford University Press Inc, (2006).
- <span id="page-26-8"></span>[9] E. Condón. *Immersion of the Fourier transform in a continuous group of functional transformations*. Proc. Natl. Acad. Sci. 23, (3): 158-164, (1937).
- <span id="page-26-9"></span>[10] V. Namias. *The fractional order Fourier transform and its application to quantum mechanics*. IMA Journal of Applied Mathematics 25, (3): 241-265, (1980).
- <span id="page-26-10"></span>[11] H. Ozaktas & M. Kutay. *The Fractional Fourier Transform*. European Control Conference, (2001).
- <span id="page-26-11"></span>[12] V. Christlein & J. Hornegger A. Maier S. Steidl. *Medical Imaging Systems*. Springer International Publishing, (2018).
- <span id="page-26-12"></span>[13] J. Goodman. *Introduction to Fourier optics*. The McGraw-Hill Companies. Second edition, (1996).
- <span id="page-26-13"></span>[14] G. Arfken y H. Weber. *Mathematical Methods for Physicists*. Academic Press, 4ta edición, (1995).
- <span id="page-26-14"></span>[15] R. Guenther. *Modern Optics*. Duke University, (1990). ISBN: 0471605387.
- <span id="page-26-15"></span>[16] K. Izuka. *Elements of photonics*. Wiley-Interscience, (2002). ISBN: 0471221074.
- <span id="page-26-16"></span>[17] R. Guenther. *Modern Optics*. Duke University, (1990).
- <span id="page-27-0"></span>[18] *Beam Expander Design Comparison: Keplerian and Galilean*. Thorlabs. Recuperado de: [https://www.thorlabs.us/newgrouppage9.cfm?objectgroup\\_](https://www.thorlabs.us/newgrouppage9.cfm?objectgroup_id=14648) [id=14648](https://www.thorlabs.us/newgrouppage9.cfm?objectgroup_id=14648), (1999).
- <span id="page-27-1"></span>[19] D. Hill. *How to Convert FWHM Measurements to 1/e-Squared Halfwidths*. Radiant Zemax Knowledge Base, (2007).
- <span id="page-27-2"></span>[20] J. Taylor. *An introduction to Error Analysis*. University Science Books, Second Edition, (1982).
- <span id="page-27-3"></span>[21] *DCU224M - CCD Camera, 1280 x 1024 Resolution, BW, USB 2.0*. Thorlabs. Recuperado de: [https://www.thorlabs.com/thorproduct.cfm?partnumber=](https://www.thorlabs.com/thorproduct.cfm?partnumber=DCU224M) [DCU224M](https://www.thorlabs.com/thorproduct.cfm?partnumber=DCU224M), (1999).